# Языки описания схем

 $(mk.cs.msu.ru \rightarrow \text{Лекционные курсы} \rightarrow \text{Языки описания схем})$ 

Блок 19 Verilog: реализация управляющего автомата

лектор:

Подымов Владислав Васильевич

e-mail:

valdus@yandex.ru

Осень 2018

## Вступление

Управляющий автомат — это в конечном итоге последовательная схема, как и операционный автомат

Реализация управляющего автомата — это любая реализация соответствующей последовательной схемы

При этом управляющий автомат как математический объект (блоки 14, 17) легко транслируется в последовательную схему, содержащую

- 1. один параллельный регистр со сбросом, ширина w которого определяется количеством состояний  $Q$ :  $w = \lceil \log_2 |Q| \rceil$
- 2. комбинационную схему, порождаемую функцией переходов
- 3. комбинационную схему, порождаемую функцией выхода

## Вступление

- 1. один параллельный регистр со сбросом, ширина w которого определяется количеством состояний  $Q$ :  $w = \lceil \log_2 |Q| \rceil$
- 2. комбинационная схема, порождаемая функцией переходов
- 3. комбинационная схема, порождаемая функцией выхода

"Классическая" реализация управляющего автомата

- <sup>I</sup> содержит эти в точности эти три компонента
- <sup>I</sup> позволяет пользователю разрабатывать схему автомата быстрее и безошибочнее
- позволяет средству синтеза восстанавливать диаграмму Мура по схеме

## Сквозной пример

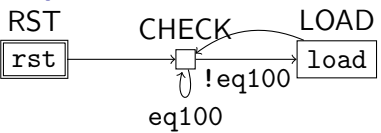

Это диаграмма Мура управляющего автомата для "сложного" счётчика S<sub>2</sub> из блока 17

Этот автомат содержит

- тактовый вход clk
- $\triangleright$  вход асинхронного сброса reset
- однобитовый управляющий вход еq100
- однобитовые управляющие выходы rst и load

Далее будут приведены несколько вариантов "классических" реализаций предложенной диаграммы Мура с пояснениями, как это выглядит в общем случае

#### $(V)$  Управляющий автомат, вариант  $1$ **RST** LOAD CHECK load  $r$ st  $\parallel$ !eq1(  $eq100$

```
module fsm(input clk, reset, eq100,
           output reg rst, load);
  // Шины для текущего и следующего состояний
  // Ширина - достаточная для кодирования состояний
  reg [1:0] state, next_state;
  // 0 - начальное состояние,
  // по сбросу переходим в него,
  // а иначе - в следующее состояние
  always @(posedge clk, posedge reset)
    if(reset) state \leq 0;
    else state \le next_state;
```
#### $(V)$  Управляющий автомат, вариант  $1$ rst RST load  $CHFCK$  LOAD eq100  $!eq10$

```
// Комбинационная схема - функция переходов
always @(*)
  case(state)
  0: next\_state = 1;
  1: if(eq100) next_state = 1; else next_state = 2;
 2: next\_state = 1;
  default: next-state = 0;endcase;
 // Ветка default - фиктивная, и нужна только для того,
  // чтобы сказать "это не набор защёлок"
```
#### $(V)$  Управляющий автомат, вариант  $1$ **RST LOAD** CHECK  $rst$ load  $!eq100$  $eq100$

```
// Комбинационная схема - функция выхода
  always \mathbb{O}(*) begin
    rst = 0: load = 0:case(stat)0: rst = 1:2: load = 1:
    endcase;
  end
 // Второй удобный способ сказать
 // "это не набор защёлок" - присвоить всем выходам
  // значения по умолчанию, и дальше явно присваивать
  // только значения не по умолчанию
endmodule
```
(V) Управляющий автомат, вариант 2 RST  $CHFCK$  LOAD

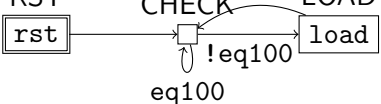

```
module fsm(input clk, reset, eq100,
           output reg rst, load);
  // Читаемость можно повысить,
  // если использовать локальные параметры
  localparam S_RST = 0;localparam S_CHECK = 1;
  localparam S_LOAD = 2;
  reg [1:0] state, next_state;
  always @(posedge clk, posedge reset)
    if(reset) state \leq S_RST;
    else state <= next_state;
```
(V) Управляющий автомат, вариант 2

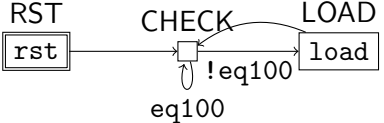

```
// Комбинационная схема - функция переходов
always @(*) begin
  next\_state = S_CHECK;if(state == S<sub>CHECK</sub> & leg100)
    next\_state = S_LOAD;
  // писать case-оператор - это удобочитаемо,
  // но иногда бывает громоздко
end
```
(V) Управляющий автомат, вариант 2 rst **RST** load  $CHFCK$  LOAD  $!$ eq $10$ 

```
// Комбинационная схема - функция выхода
  always @(*) begin
   rst = 0; load = 0;
    case(state)
   S_RST: rst = 1;S_LOAD: load = 1;
   endcase;
  end
endmodule
```
eq100

(V) Управляющий автомат, вариант 3 rst RST load  $CHFCK$  LOAD !ea1

```
module fsm(input clk, reset, eq100,
           output reg rst, load);
  localparam S_RST = 0;
  localparam S_CHECK = 1;
  localparam S_LOAD = 2;
  reg [1:0] state, next_state;
  always @(posedge clk, posedge reset)
    if(reset) state \leq S_RST;
    else state <= next_state;
```
eq100

(V) Управляющий автомат, вариант 3

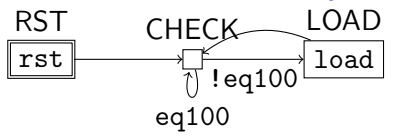

```
// Комбинационная схема - функции переходов
  // и выхода вместе
  always @(*) begin
   next state = S CHECK;
    rst = 0: load = 0;
    case(state)
    S_RST: rst = 1;S_CHECK: if(!eq100) next_state = S_/LOAD;
    S_LOAD: load = 1;
    endcase;
  end
endmodule
```
### (V) Управляющий автомат, вариант 4 rst RST load  $CHFCK$  LOAD eq100 !eq100 module fsm(input clk, reset, eq100, output reg rst, load); localparam S\_RST = 0; localparam S\_CHECK = 1; localparam S\_LOAD = 2; // next\_state можно и не заводить reg [1:0] state; // тогда смена состояний "сливается" в один блок always @(posedge clk, posedge reset) if(reset) state  $\leq$  S\_RST; else if(state ==  $S_CHECK$  && !eq100) state  $\leq$   $S_LOAD$ ; else state  $\leq$  S CHECK;

(V) Управляющий автомат, вариант 4 **RST** LOAD CHECK load  $rst$  $!$ eq $10$  $eq100$ 

> // Комбинационная схема - функция выхода assign  $rst = state == S_RST;$ assign load = state ==  $S_LOAD$ ; // Никто не говорил, что always-блок обязателен endmodule